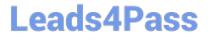

# 050-80-CASECURID01<sup>Q&As</sup>

RSA SecurID Certified Administrator 8.0 Exam

### Pass RSA 050-80-CASECURID01 Exam with 100% Guarantee

Free Download Real Questions & Answers **PDF** and **VCE** file from:

https://www.leads4pass.com/050-80-casecurid01.html

### 100% Passing Guarantee 100% Money Back Assurance

Following Questions and Answers are all new published by RSA Official Exam Center

Instant Download After Purchase

- 100% Money Back Guarantee
- 😳 365 Days Free Update
- 800,000+ Satisfied Customers

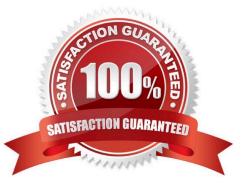

## Leads4Pass

#### **QUESTION 1**

A user complains that they have received seven `Access Denied\\' messages in a row when attempting to authenticate.

What would be an appropriate action to take?

- A. Change the token Lockout Policy
- B. Access the user record and unlock the user account
- C. Access the token record and resynchronize the token
- D. Instruct the user to attempt to log in to the Self-Service Console

Correct Answer: B

#### **QUESTION 2**

When a user authenticates with a token for the first time, what does the user enter when prompted for a PASSCODE?

- A. the serial number of the token
- B. the tokencode on the token\\'s display
- C. a PIN the user creates followed by their tokencode
- D. a temporary PASSCODE assigned by the Administrator

Correct Answer: B

#### **QUESTION 3**

The "Quick Search" function that allows access to a user\\'s account, token and recent activity is a feature of

- A. The User Dashboard.
- B. The Self-Service Console.
- C. On-Demand Authentication.
- D. The Windows MMC Snap-In.

Correct Answer: A

#### **QUESTION 4**

## Leads4Pass

- When is the user PIN established?
- A. when the useraccountis first created
- B. at the time a token is first assigned to a user
- C. upon the first successful authentication with the token
- D. after the user successfully enters two sequential tokencodes

Correct Answer: C

#### **QUESTION 5**

If an administrator creates a new administrative user,

- A. by default, the new administrator must use a SecurID token to log in.
- B. the administrator creating the new user must have at least a Super Admin role.
- C. by default, the new user has permissions identical to the administrator creating the new user.
- D. permissions granted to the new user can not exceed those of the administrator creating the new user.

Correct Answer: D

Latest 050-80-CASECURID01 Dumps 050-80-CASECURID01 VCE Dumps 050-80-CASECURID01 Braindumps